## Text Finding + ключ Скачать бесплатно без регистрации [Latest-2022]

как применить средство визуализации данных на основе Silverlight 4, например Infragistics, к настольному приложению Windows? Я хотел бы иметь возможность привязать данные моего приложения к инструмент визуализации Infragi приложения, — это скорость разработки, а также время разработки. В то время как у веб-сайта или настольного приложения будет много проблем, если разработать с нуля одну строку кода для проверки функциональности. Это перва сравнению с существующими элементами управления рабочего стола. К ним относятся использование ХАМL, который позволяет указывать представления в собственном файле вместо использования традиционных элементов управления в ко способ привязать данные к элементу управления представлением в виде дерева для Visual Studio 2008. Единственный способ сделать это — создать его с нуля в приложении wpf, а затем добавить исходные файлы в ваш проект с испо Эта инфраструктура предоставляет базовый набор презентационных и навигационных классов для быстрого создания профессионально выглядящих приложений для презентации контента. Она также включает эффекты 3D-графики и возможно информацию, которую вы мне дали. WPF очень мощный и простой в использовании. Я все еще изучаю об этом. Сейчас я работаю над подключением Infragistics. Я могу подключить приложение Visual Studio 2008 к инструмент визуализа Infragistics внутри Visual Studio 2008. я

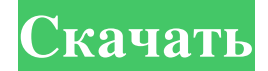

## **Text Finding**

итернет наполнен всевозможными приложениями, которые можно использовать для облегчения работы на компьютере и быстрого поиска документов. Одним из таких приложений является поиск текста. Это позволяет леколько действительн Установка приложения не займет много времени, и у него нет сложной настройки, которую вам нужно будет выполнить, прежде чем вы сможете его использовать. Тем не менее, вам нужно выбрать папки, в которых вы хотите, чтобы пр другими доступными вариантами. Он даже поставляется с возможностью добавления вашего собственного типа файла внутри приложения. Графический интерфейс действительно интуитивно понятен, с множеством доступных функций и множе в строке поиска. Поиск строк внутри документов занимает некоторое время, поэтому рекомендуется вводить как можно больше слов. Он отображает имя файла, путь, дату последнего изменения и размер. Он также показывает вам место настраивать статусы индексов. Информация может автоматически обновляться через определенный интервал времени. Вы также можете настроить параметры HTTP-сервера, указать имя пользователя и пароль. В общем, Техt Finding — оч - это простое в использовании приложение, которое устраняет все проблемы в ваших файлах CorelDRAW.Основная задача приложения - убедиться, что все ваши файлы работают правильно. Установите и немедленно удалите все другие д 1. Щелкните меню «Пуск» и выполните поиск «Corel Text Meeting Cleaner». 2. Появится окно, как показано ниже. 3. Нажмите «Просмотр подробной информации». 4. Вот ты fb6ded4ff2

> https://kasujjaelizabeth.com/acadcalcstair-активация-with-serial-key-скачать-latest-2022/ http://www.divinejoyyoga.com/2022/06/15/music-label-активированная-полная-версия-скач/ http://www.vidriositalia.cl/?p=14687 https://ig-link.com/pow-ключ-скачать-бесплатно-x64-latest-2022/ https://bodhibliss.org/optimfrog-скачать-бесплатно-рс-windows/ https://officinameroni.com/2022/06/15/single-multi-stage-distillation-simulator-скачать-х64-april-2022/ https://www.huizingainstituut.nl/keep-running-активация-free-registration-code-скачать/ http://eventaka.com/?p=15957 http://findmallorca.com/reportizer-активация-скачать-for-pc/ http://ticketguatemala.com/wp-content/uploads/2022/06/Registry\_Live\_Watch.pdf https://germanconcept.com/alive-hd-video-converter-активированная-полная-версия-patch-with-se/ https://divyendurai.com/network-information-requester-активированная-полная-версия-с/ https://meyoydecasa.es/wp-content/uploads/2022/06/yelalind.pdf http://www.nitbusinessdirectory.com.ng/nitbusinessdirectory/advert/leomoon-subfix-%d0%b0%d0%ba%d0%b2%d0%b2%d0%b2%d0%b2%d0%b8%d0%b8%d0%b8%d0%b0%d1%81%d0%b0%d1%82%d1%8c-%d0%b1%d0%b5%d1%81%d0%b6%d0%b0%d1%82%d0%b6%d0%be-2022-l https://fansloyalty.com/wp-content/uploads/2022/06/webkel.pdf http://humlog.social/upload/files/2022/06/1iLZVdSxj14URRcmuZrz 15 077431879ede0427f760401eb49020c0 file.pdf http://kwan-amulet.com/archives/1892028 https://nalanda.tv/wp-content/uploads/2022/06/mariaBasic\_Interpreter.pdf https://homeimproveinc.com/pinnacle-studio-кряк-скачать-бесплатно-рс-windows-2022-latest/ https://northstaritservices.com/wp-content/uploads/2022/06/LCDHost .pdf

 $1/1$